## **8. СИМУЛИРАНЕ С ПРОЛОГ**

**Въведение.** Симулирането е често използван подход при изследване поведението на сложни системи. При симулирането се построява модел на системата и нейното поведение се изследва, като на входовете на модела се задават входни въздействия и след съответни изчисления се получават стойностите на сигналите на изходите на модела. Връзката между входовете и изходите в модела може да се опише с математически зависимости или да се получи от зададената структура на системата.

Най-просто е симулирането, когато изходите на системата са функция само на нейните входове. В такъв случай поведението на системата може да се изследва, като за всяка комбинация от стойности на входните сигнали се получи съответната комбинация от стойности за сигналите на изходите. Удобно е пълното изследване на поведението на такива системи да се оформи като таблица, в която в последователни редове се изреждат входните въздействия (подредени по подходящ начин) и за всеки ред се записва съответната изходна реакция на системата. Когато всички величини приемат само две стойности (0 и 1), тази таблица се нарича таблица на истинност.

**Постановка.** Да се симулира логическата схема XOR. На следващата фигура е показан един от възможните варианти за реализирането на тази схема.

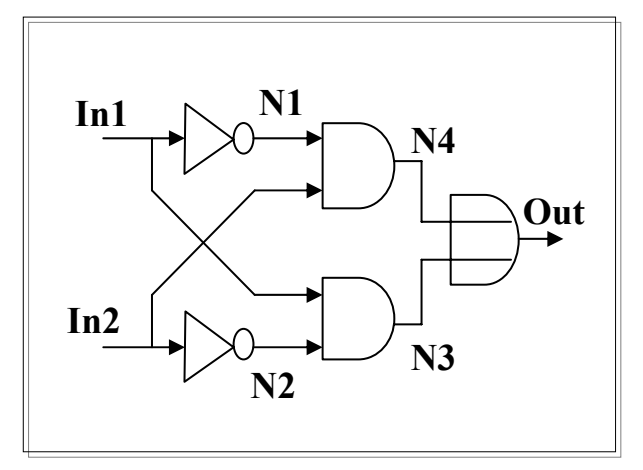

При реализацията са използвани елементите HE(not),  $M($ and) – N3 и N4, ИЛИ(or) – N5. Означенията на фигурата са за елемента и за неговия изход. Двата входа са означени с In1 и In2, двата НЕ елемента и съответните им изходи – с N1 и N2, двата И-елемента и изходите им – с N3 и N4, и накрая ИЛИ и изходът на схемата – с Out.

Упътване. За построяването на модела са необходими предикатите not\_, or\_ и and\_. Всеки от тях е от вида **предикат(вход1, вход2,..., изход)**.

Най-напред се описват като факти тези предикати. За всеки предикат описанието може да изглежда като последователност от редовете на неговата таблица на истинност. Например за предиката **and(вход1, вход2, изход)** фактите са четири: and  $(0,0,0)$ .

```
and (0,1,0).
and (1,0,0).
and (1,1,1).
```
След това самата схема се описва като правило. За нашия случай това правило изглежда по следния начин:

xor\_(Input1, Input2, Output) : not  $(Input1,N1)$ , not  $(Input2,N2)$ , and  $(Input1, N2, N3),$ and (Input2,  $N1$ ,  $N4$ ), or (N3, N4, Output).

Цялата програма за симулиране на схема XOR изглежда така:

## Програма:

```
not (1,0).
not (0,1).
and (0,0,0).
and (0,1,0).
and (1,0,0).
and (1,1,1).
or(0,0,0).
or(0,1,1).
or (1,0,1).
or (1,1,1).
xor_(Input1, Input2, Output) :- 
  not (Input1,N1),
  not (Input2,N2),
  and (Input1, N2, N3),and (Input2, N1, N4),or (N3, N4, Output).
```
Цел:

Reconsulted from: C:\My Documents\Visual Prolog 6 Examples\pie\EXE\log\_xor.pro

xor\_(Input1, Input2, Output)  $INPUT1= 1$ ,  $INPUT2= 1$ ,  $OUTPUT= 0$  $INPUT1= 1$ ,  $INPUT2= 0$ ,  $OUTPUT= 1$  $INPUT1= 0$ ,  $INPUT2= 1$ ,  $OUTPUT= 1$  $INPUT1= 0$ ,  $INPUT2= 0$ ,  $OUTPUT= 0$ 4 Solutions

xor\_(1,Input2, Output) INPUT2= $1,$  OUTRUT= $0$  $INPUT2= 0$ , OUTRUT= 1 2 Solutions

xor $(1,0,$  Output)  $OUTPUT=1$ 1 Solution

## **Задание**

 1. Разучете програмата и я трасирайте. Проследете работата на машината за извод.

2. Съставете програма за симулиране на следната схема с два изхода.

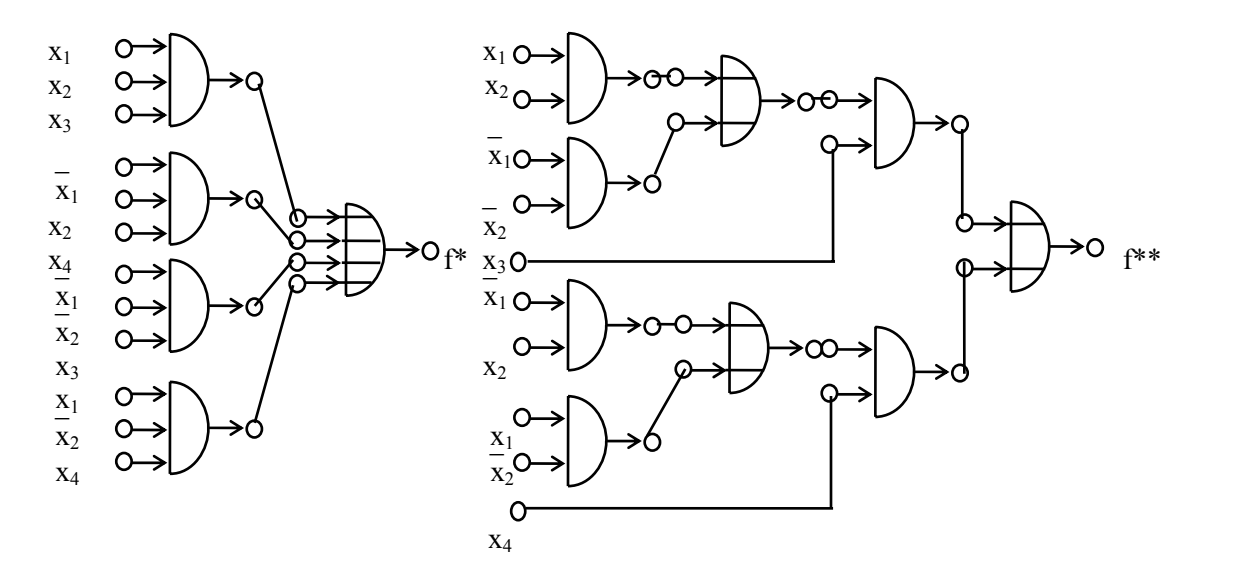

Забележка. Предварително означете всички връзки между елементите по подходящ начин. Покажете, че двете схеми реализират еднакви функции.

3. Съставете програма за симулиране на следната схема с два изхода.

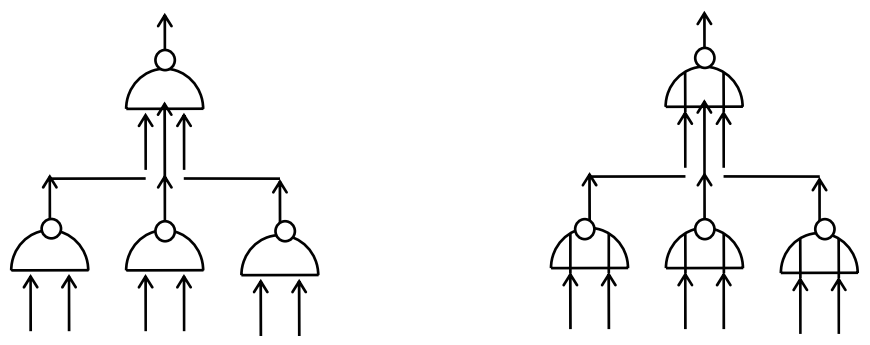

Забележка. Елементите в лявата схема са НЕ-И (NAND), а елементите в дясната – НЕ-ИЛИ(NOR). Елементът НЕ-И (НЕ-ИЛИ) може да се замести от последователно свързани елемент И (ИЛИ) и елемент НЕ. На входовете се подават последователно отляво надясно величините  $x_1, x_2, x_3, \overline{x_1} \overline{x_2} \overline{x_3} \overline{x_4} \overline{x_3}$ 

4. Съставете програма за симулиране на следната схема с четири входа и два изхода.

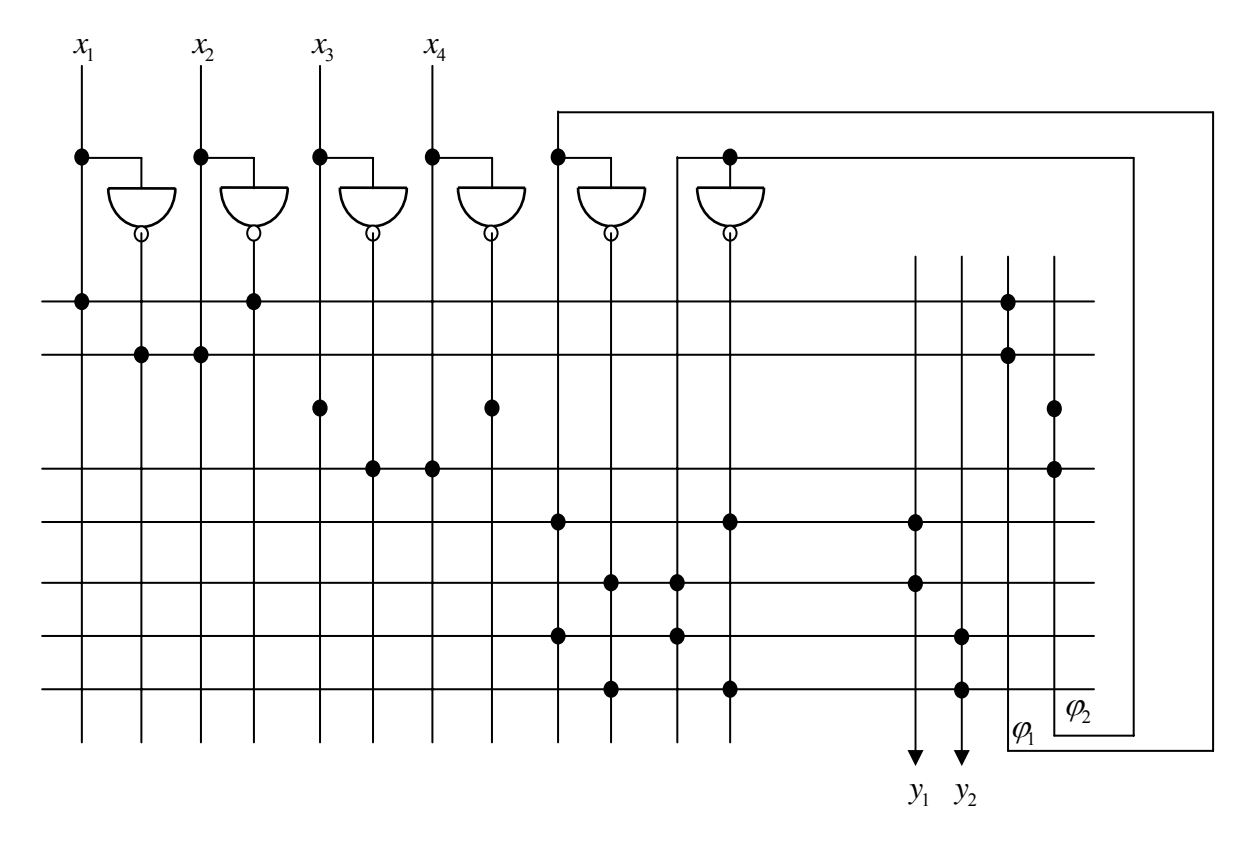

 Забележка. Схемата има ясно изразени две полета – ляво и дясно. Малките кръгчета означават наличие на връзка. Първите осем вертикални проводника носят входните сигнали от  $x_1$  до  $x_4$  (нечетни) и техните инверсни стойности (четни). Сигналът на хоризонтален проводник е логическо И от онези сигнали, чийто носещ проводник е свързан с хоризонталния проводник в лявото поле. Самият хоризонтален проводник може да се интерпретира като изход на И-елемент.

Вертикалните проводници в дясното поле представляват изходи на ИЛИелементи. Сигналът на вертикален проводник от дясното поле е логическо ИЛИ от онези сигнали, чийто носещ хоризонтален проводник е свързан с вертикалния проводник в дясното поле.

Обърнете внимание, че два изхода от дясното поле са и входове за лявото поле на схемата. За да сведете моделирането до предишните случаи, необходимо е да прекъснете тези връзки и да ги разглеждате като още два входа и още два изхода на схемата.